# **MySQL**

## **Variablen**

```
set @d="2018-06-14";
set @st=CONCAT(@d," 00:00:00");
set @et=CONCAT(@d," 06:00:00");
```
### **Datumsüberschneidung**

```
where (h.starttime< @et) and (h.endtime> @st)
```
## **Blob als String**

manche Befehle (u.a. CONCAT/CONCAT\_WS/GROUP\_CONCAT) erzeugen u.U. einen Binärwert (Blob) statt einen String.

CAST(CONCAT WS(";",h.id,h.starttime,h.endtime[,count\(](http://dev.mysql.com/doc/refman/%35%2E%31/en/group-by-functions-and-modifiers.html)t.id)) [AS](http://search.oracle.com/search/search?group=MySQL&q=AS) [CHAR\)](http://search.oracle.com/search/search?group=MySQL&q=CHAR)

#### **Update mit Join**

```
UPDATE TABLEA a
   JOIN TABLEB b ON a.join_colA = b.join_colB
SET a.columTolydate = [something]
```
#### **Delete mit Join**

```
delete s from head h
inner join text t on t.id=h.description
inner join status s on s.head_id=h.id
where xxx
```
## **mehrstufiges Join**

um nur Datensätze ranzuhängen, wenn verteilte (über mehrere Tabellen) Bedingungen zutreffen

```
leftjoin ticket head th
   inner join ticket t ON t.id=th.ticket_id
```
 [inner](http://search.oracle.com/search/search?group=MySQL&q=INNER) [join](http://search.oracle.com/search/search?group=MySQL&q=JOIN) apptype ta [ON](http://search.oracle.com/search/search?group=MySQL&q=ON) ta.id=t.apptype\_system\_id [ON](http://search.oracle.com/search/search?group=MySQL&q=ON) th.head\_id=h.id **[and](http://dev.mysql.com/doc/refman/%35%2E%31/en/non-typed-operators.html)** ta.name='tickettype'

From: <http://fw-web.de/dokuwiki/>- **FW-Web - Wiki**

Permanent link: **<http://fw-web.de/dokuwiki/doku.php?id=programming:mysql>**

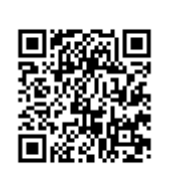

Last update: **2019/01/09 18:04**